## **1 Wprowadzanie danych AMADRILL+**

Siewniki punktowe ED i EDX mogą być wyposażone w rozsiewacz mikrogranulatów. Komputer pokładowy AMADRILL+ służy do kontroli, regulacji i sterowania rozsiewaczem mikrogranulatów.

Komputer pokładowy w przypadku kombinacji ED z rozsiewaczem mikrogranulatów ma inne oprogramowanie niż w przypadku kombinacji z EDX. W związku z tym komputer pokładowy z kombinacj ED z rozsiewaczem mikrogranulatów nie może być stosowany dla innych kombinacji.

## **1.1 ED i EDX z rozsiewaczem mikrogranulatów**

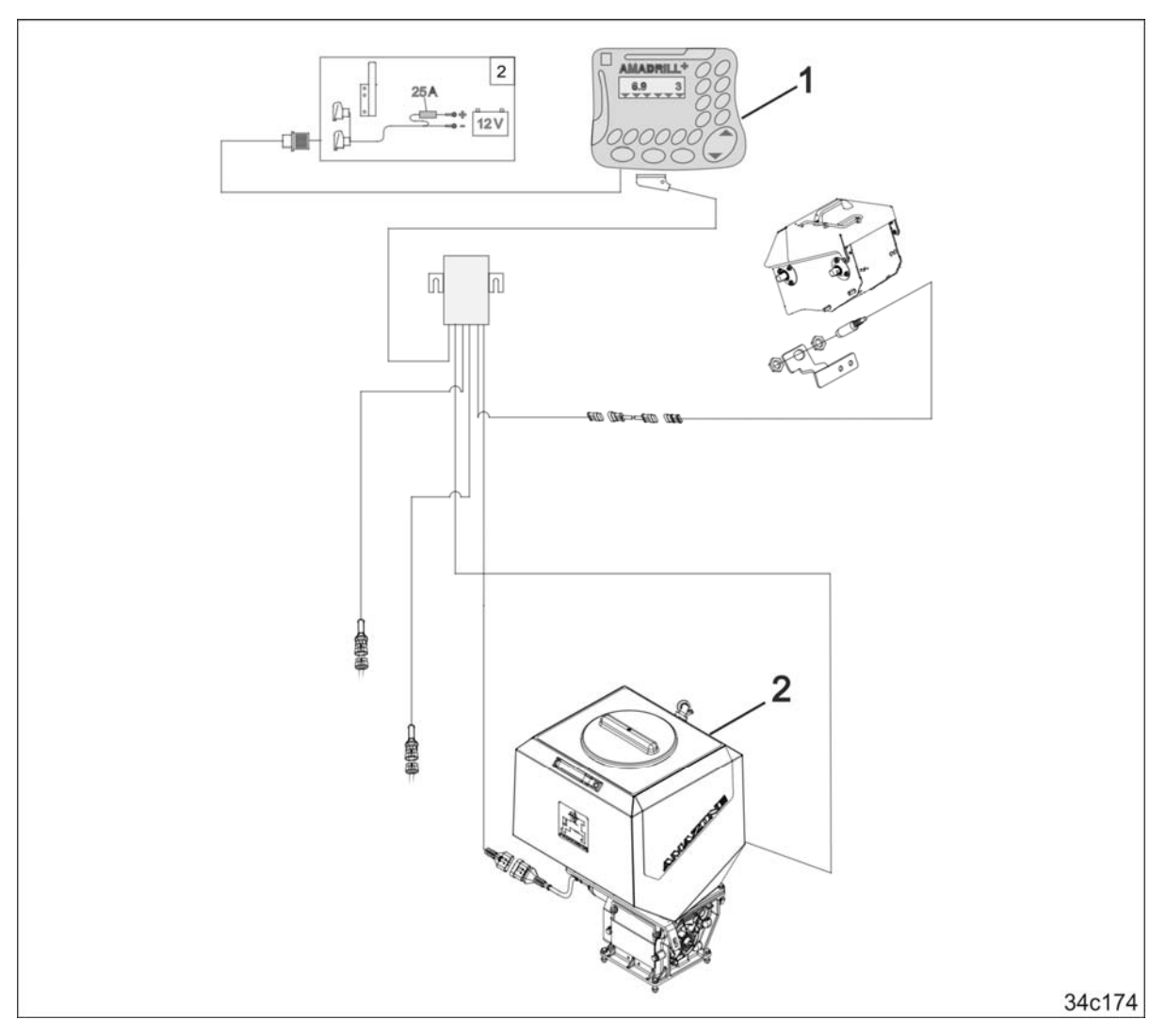

Komputer pokładowy AMADRILL+ (1) reguluje i steruje rozsiewaczem mikrogranulatów (2). Przed pierwszym uruchomieniem zapoznać się z wymaganymi danymi identyfikacyjnymi kombinacji i wprowadzić je do komputera pokładowego.

> **Niniejszy załącznik jest uzupełnieniem obowiązującej instrukcji obsługi.**

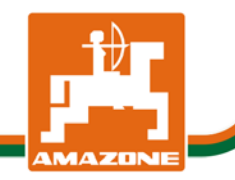

MG4724 BAH0055-4 03.16

**pl** 

## **1.1.1 Dane kombinacji ED i EDX z rozsiewaczem mikrogranulatów**

Wprowadzić dane trybów na podstawie instrukcji obsługi AMADRILL+ i poniższej tabeli. Wszystkie tryby niewymienione w tabeli pozostają niezmienione w komputerze AMADRILL+.

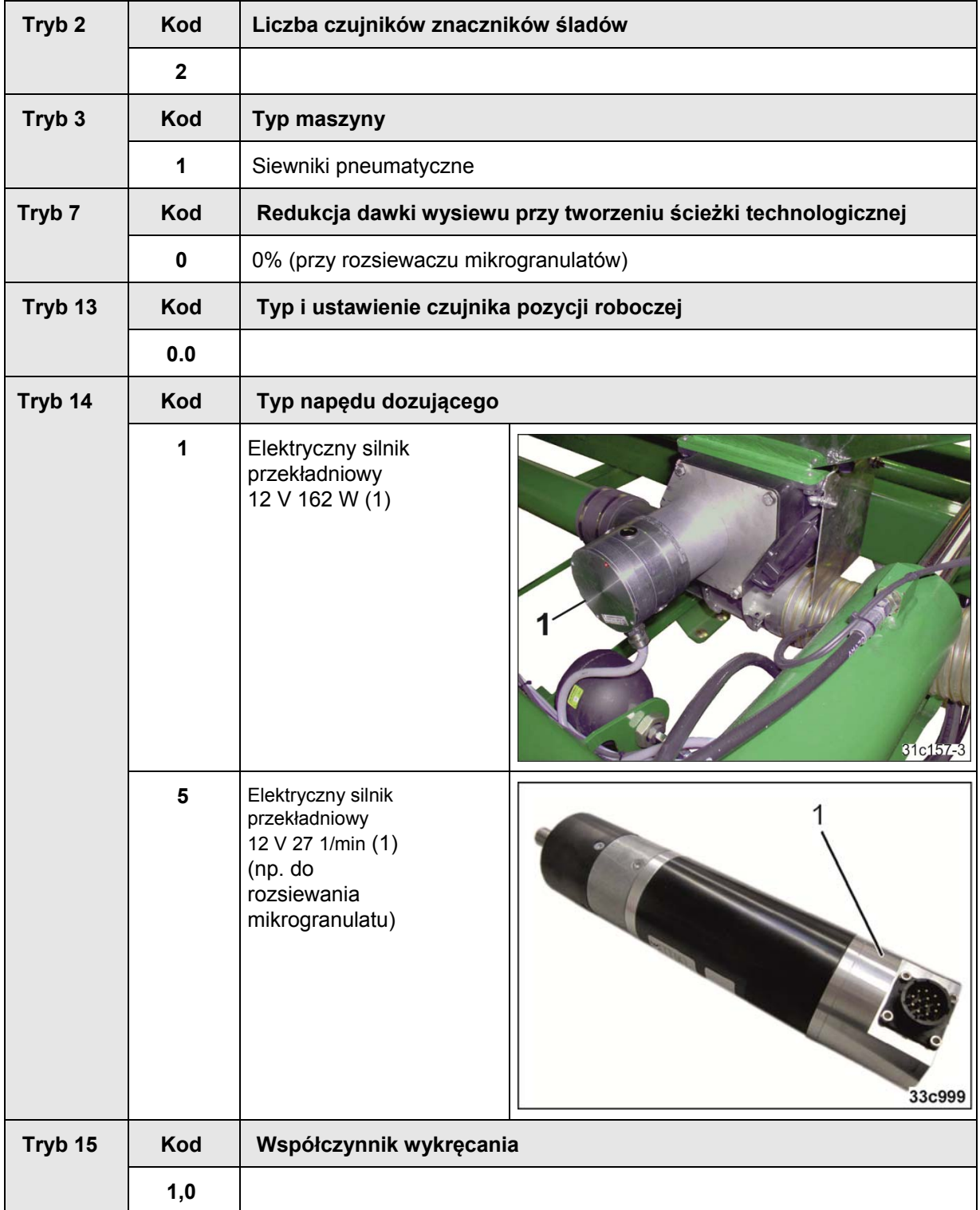

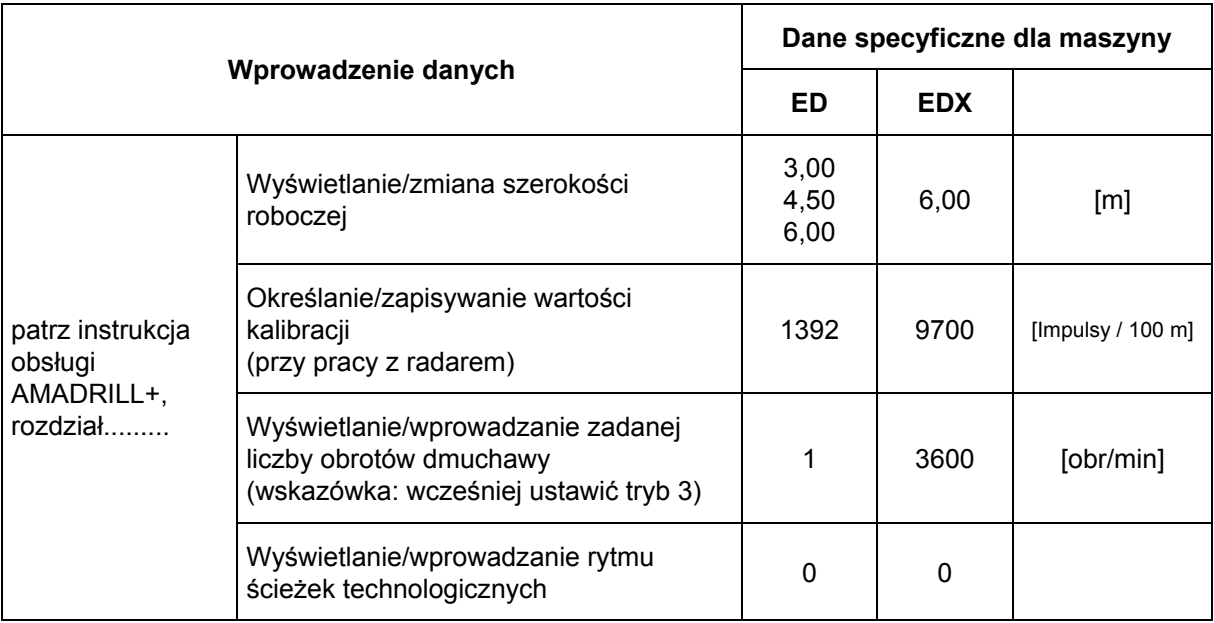

Wprowadzić dane siewników punktowych ED i EDX z rozsiewaczem mikrogranulatów na podstawie instrukcji obsługi AMADRILL+.

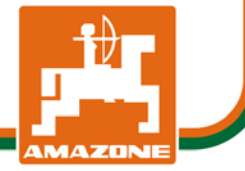